#### **Free Fonts Free For Photoshop Cc 2020.1 Cc Textures**

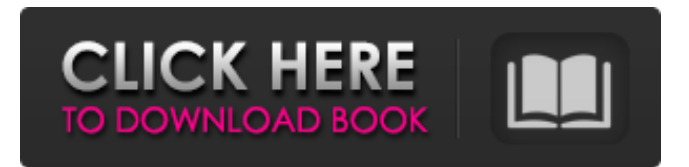

### **Photoshop Cc 2020 Fonts Download Crack Keygen For (LifeTime) [Latest 2022]**

Which program is better for me: Photoshop or Illustrator? This is a tough question, especially since both programs do the same job. We can answer it simply: Both can do most of the jobs that the other does. Both are capable of producing stunning results. As we said earlier, the fact that you're in trouble doesn't mean that the computer is; it just means that it can't solve the problem for you. Neither program is more or less capable of being used for creative projects than any other. In most cases, Photoshop works better for you. It has slightly better features and works faster when you need to deal with large files. You can import a lot more data from other programs, especially if you are using Windows. But if you're a budding graphic designer or photographer, you're likely to find Photoshop a more productive tool. For much more on the differences between the two programs, see the Photoshop and Illustrator Resource Guide on the Cheat Sheet at the end of this chapter.

#### **Photoshop Cc 2020 Fonts Download Crack**

The next Photoshop CC 2020 tutorial explains how to use the various tools and features of Adobe Photoshop CC 2020 for free. Even if you're a free trial version user, you can use this article to learn about the specific features of Photoshop CC, including how to use the eraser tool, how to use the filter and effects options, how to import new layers, how to crop images, how to rotate, resize and distort images, how to place and duplicate images, how to draw a lasso, draw a line or polygon, and how to save and print images. How to use Photoshop Elements to crop images If you want to crop images to get a better composition, you'll need to use the crop tool on Photoshop Elements to crop images. If you have the standard Photoshop CC 2020, go to File > Open and then select the.JPG,.TIF or.PNG format. If you have the Photoshop Elements 2020, go to File > Open, select the.JPG,.TIF or.PNG format and then select the thumbnail image you want to crop. Go to Edit > Crop. The Photoshop Elements 2020 shows the Crop Image window like the standard Photoshop CC 2020. Change the Crop window to fit the size you want to work with. Select the Crop tool. The tool looks like a pair of scissors. Drag the crop tool over the part of the image you want to remove to crop it out of the image. How to use the eraser tool to remove unwanted areas from an image In order to remove unwanted areas or details from the image, you need to use the Eraser tool. In general, you can use the eraser tool to remove areas from an image such as: the background areas that are left when you use Photoshop Elements to crop an image objects in the background that aren't part of the subject of the image top layer and other layers that you don't want black areas of the image that you want to keep How to use Photoshop Elements to edit photos In order to edit photos, you can use the basic features of the editing tools in Photoshop Elements. Open the image you want to work with in Photoshop Elements. Go to the Layers palette to open the Layers window. Create the layers that you 05a79cecff

## **Photoshop Cc 2020 Fonts Download**

Relation between plasma renin activity and response of angiotensin I-converting enzyme inhibition in hypertension. The effect of angiotensin-I-converting enzyme (ACE) inhibition on plasma renin activity (PRA) was evaluated in 30 essential hypertensive patients. During placebo-controlled evaluation, a small decrease in plasma renin activity was observed, however the difference between placebo and placebo + enalapril (3 mg daily for 10 days) was not significant. In the 10 days period of enalapril treatment, there was a significant decrease of PRA from 34.9 +/- 5.6 to 13.1 +/- 2.3 ng/ml/h (p less than 0.001), together with a significant increase of blood pressure and decrease of renin clearance rate (p less than 0.01). Blood pressure and renin clearance rate increased without any change in PRA level after 4 weeks of enalapril administration and after the end of enalapril treatment. On the other hand, a significant correlation was found between PRA and renin clearance rate, both during the placebo period and with enalapril treatment. Our results suggest that, in normotensive persons, PRA levels remain almost unchanged after the onset of ACE inhibition and do not reflect the changes in blood pressure or renin clearance rate. Moreover, PRA seems to correlate better with the response to ACE inhibition in blood pressure reduction than in renin clearance rate.Q: Null Reference when performing multiple actions in Laravel I'm trying to append a comment to a post using laravel 5.7 The code is as follows: public function comment( $\delta$ pid) { $\delta$ post = Post::findOrFail( $\delta$ pid);  $\delta$ comment = new Comment; \$comment->user\_id = Auth::id(); \$comment->post\_id = \$post->id; \$comment->text = Input::get('comment'); \$comment->save(); \$this->commentModeration(); return Redirect::back()->with('comment', ['comment' => \$comment]); } public function commentModeration() { \$comment = Auth::id(); \$post = Post::findOrFail(\$

### **What's New In Photoshop Cc 2020 Fonts Download?**

The healthy couple who learned of their daughter's death through a cryptic text message and woke up to find their mother shot dead inside their own home have had enough of the cold case. "We have been investigating and trying to figure this out for the last 18 years and every time we get that little bit closer to solving this case, it seems like it gets further and further away," said Det. Jeff Densen of the Arizona Department of Public Safety. Sara Pilley was found shot in the back of the head at her daughter Rachael's Phoenix apartment in December 1997. She was babysitting Rachael, her two young children and their pets. It was the last thing Rachael's father expected when he returned home on a Wednesday night in December. "I don't think anybody had any idea. We had no idea. It was a really, really surprising thing to come home and find and to see her dead," said Bruce Pilley. Rachael Pilley was found dead in her Phoenix apartment in 1997 after her dad returned home. (CBC) The suspects were home, too, and sleeping in their own beds. The couple contacted investigators the following morning. Police say Pilley's boyfriend Jay Treto wrote them a text message: "Rachael said mom is dead." "He was sleeping with his brother in the same bed and came out and said 'I found her. She's dead.' He brought me some blood-stained things that he found in the house," said Sara Pilley's brother, Bruce. "[W]hen he saw that, that's when [he] jumped up and went in the kitchen and called the cops and left." Police arrived at the home around 8:30 a.m. The state medical examiner reported the death as a homicide. Family acknowledges area was great place to live The Pilley family, including a sister in California, remembers Rachael as a fun-loving teen who was outgoing and friendly and had an adventurous spirit. "She was always happy to see her brother and her family and she was a good helper to the family," said Sara Pilley's brother, Bruce, of Phoenix. "The family would always say she has a lot of spirit because she had a lot of fun. The family was really great when she was young." Her sister, Laurie, remembers Rachael as a

# **System Requirements For Photoshop Cc 2020 Fonts Download:**

Minimum: OS: Windows 7, 8, 10 64-bit or later. Processor: Intel Core i5-3310M, 2.30GHz or AMD A10-6800K, 3.10GHz Memory: 6GB RAM Graphics: NVIDIA GTX 660 2GB or AMD HD 7950 2GB DirectX: Version 11 Storage: 1GB available space Additional Notes: The game requires that the full installation be made from the DVD. Recommended:

Related links:

<http://geniyarts.de/?p=23270>

<https://www.academialivet.org.mx/blog/index.php?entryid=18342>

<https://nearbyhostels.com/wp-content/uploads/2022/06/infoabad.pdf>

<https://startpointsudan.com/index.php/2022/07/01/how-to-download-and-install-adobe-designer-adobe-photoshop/>

<https://www.picobello-shop.us/system/files/webform/up/download-adobe-photoshop-express-for-windows-10-free.pdf> <https://ourlittlelab.com/best-free-3d-models-for-iphone-and-ipad/>

[https://testpremier.com/wp-content/uploads/2022/07/Set\\_Of\\_8\\_Original\\_Rectangular\\_PSD\\_Brushes\\_in\\_Square\\_Shape.pdf](https://testpremier.com/wp-content/uploads/2022/07/Set_Of_8_Original_Rectangular_PSD_Brushes_in_Square_Shape.pdf) <https://trikonbd.com/photoshop-pd32-only-download-and-install-64-bit/>

<http://thenexteverything.com/wp-content/uploads/2022/06/anthdar.pdf>

<http://nineteeneightzero.com/i-can-39t-download-photoshop-on-my-mac/>

[https://www.brookfield.k12.ct.us/sites/g/files/vyhlif4196/f/pages/advocacy\\_letter\\_from\\_brookfield\\_public\\_schools.pdf](https://www.brookfield.k12.ct.us/sites/g/files/vyhlif4196/f/pages/advocacy_letter_from_brookfield_public_schools.pdf) <https://au.int/es/system/files/webform/au3rd coordination meeting/maigra491.pdf>

https://gardenlocked.com/upload/files/2022/07/dhOLY76sJtvzWtV1OwDU\_01\_8fdd298cc00e1340dac3787395bf0875\_file.pd [f](https://gardenlocked.com/upload/files/2022/07/dhOLY76sJtyzWtV1QwDU_01_8fdd298cc00e1340dac3787395bf0875_file.pdf)

[https://socialspace.ams3.digitaloceanspaces.com/upload/files/2022/07/y4CtHXTqtJTGheT7mPwG\\_01\\_8fdd298cc00e1340dac3](https://socialspace.ams3.digitaloceanspaces.com/upload/files/2022/07/y4CtHXTqtJTGheT7mPwG_01_8fdd298cc00e1340dac3787395bf0875_file.pdf) [787395bf0875\\_file.pdf](https://socialspace.ams3.digitaloceanspaces.com/upload/files/2022/07/y4CtHXTqtJTGheT7mPwG_01_8fdd298cc00e1340dac3787395bf0875_file.pdf)

<https://www.vakantiehuiswinkel.nl/adobe-photoshop-19-0-0-113-crack-download-with-keygen/> <http://stv.az/?p=10183>

[https://lfbridge.com/upload/files/2022/07/oyipXZeHP8dSdiZYlJP3\\_01\\_b986116f9aa47005602ef5be585016e1\\_file.pdf](https://lfbridge.com/upload/files/2022/07/oyipXZeHP8dSdiZYlJP3_01_b986116f9aa47005602ef5be585016e1_file.pdf) <http://www.ecomsrl.it/photoshop-cc-2015-crack-rar-64-bit/>

[https://www.linkspreed.com/upload/files/2022/07/plKLQtYVAOAJFmW4w7RL\\_01\\_8fdd298cc00e1340dac3787395bf0875\\_fi](https://www.linkspreed.com/upload/files/2022/07/plKLQtYVAOAJFmW4w7RL_01_8fdd298cc00e1340dac3787395bf0875_file.pdf) [le.pdf](https://www.linkspreed.com/upload/files/2022/07/plKLQtYVAOAJFmW4w7RL_01_8fdd298cc00e1340dac3787395bf0875_file.pdf)

<http://one2s.com/?p=1254>